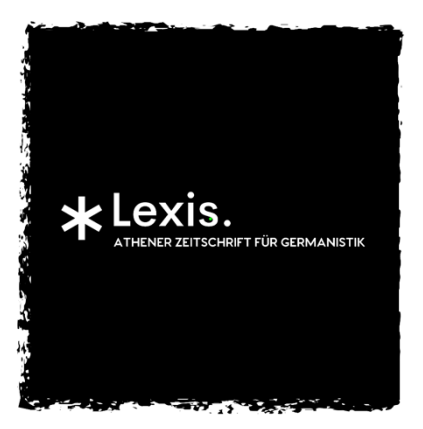

## **Formatierungsvorschriften**

- Es sollte die **Schrifttype** Times New Roman verwendet werden. Der **Schriftgrad** soll auf 14 pt für Text und Kopfzeile sowie auf 12 pt für Fußnoten, Zitate (vom Text abgesetzte) und Literaturangaben eingestellt werden.
- Der **Durchschuß (= Zeilenabstand)** soll im Haupttext "genau" 17 pt betragen und in Fußnoten sowie (vom Text abgesetzten) Zitaten "genau" 15 pt.
- **Seite einrichten** auf Ränder rechts und links mit je 2,5 cm, oben und unten mit je 2,8 cm. Den Abstand von Kopfzeile zum Seitenrand stellen Sie dann auf 1,5 cm ein.
- **Überschriften:** Am Beginn des Beitrages steht der Titel fett und in 18 pt, darunter eine Leerzeile, dann der Name des Beiträgers in 16 pt mager und kursiv, dann zwei Leerzeilen, dann folgt der Textbeginn. In Zwischenüberschriften kann mit 14 pt- Schrift und Fettdruck, für eine eventuelle weitere Überschriftenebene mit 14 pt kursiv gearbeitet werden. Unterstreichungen sollten in Überschriften sowie auch im Text nicht verwendet werden.
- Auf die **erste Seite** kommt nach dem Titel eine Zusammenfassung von max. 200 Wörtern (in 12 pt Schrift) in Deutsch und Englisch sowie als Fußnote ein kurzes Profil der Autorin oder des Autors nach dem Muster: XY ist ....an der Universität .... . Seine /Ihre Forschungsschwerpunkte sind ...Die letzte Publikation ist ...E- Mailadresse:...
- **Neue Absätze** sollen mit einem Erstzeileneinzug versehen werden. Der jeweils erste Absatz nach einer Überschrift oder einem Zitat soll aber keinen Erstzeileneinzug haben.
- **Zitate** sollen (sofern sie nicht in den Haupttext integriert sind, sondern als eigener Absatz stehen) eine 12 pt Schrift haben, einen Zeilenabstand von 15 pt und nicht eingezogen werden. Vor und nach einem solchen Zitat soll jeweils eine Leerzeile stehen. Für die **Quellennachweise der Zitate** im Text bitte in runden Klammern folgende Form verwenden: Autor, Jahr, wenn mehr als ein Titel desselben Autors benutzt, Seitenzahl, also z. B. (Müller, 325) oder (Müller 2003, 23). Bei Internetquellen ebenfalls diesem Schema folgen und die Seitenzahl des Ausdrucks anführen, falls der Artikel nicht paginiert ist.
- **Fußnoten:** bitte relativ sparsam verwenden und die Fußnotenverwaltung von Word benutzen, wobei mit hängendem Einzug gearbeitet wird. Dabei sollen die Fußnotenziffern im Text hochgestellt sein, im Fußnotenbereich aber nicht. Die Fußnotenzeichen stehen bei Komma, Semikolon und Doppelpunkt *vor*, bei Abführungszeichen und Punkt *nach* dem Satzzeichen.
- Der gesamte Text einschließlich Fußnoten und Literaturverzeichnis soll im **Blocksatz**  stehen (Ausnahme: mehrzeilige Überschriften). Um Blocksatzlücken zu vermeiden,

sollte in jedem Fall das Silbentrennprogramm zur Anwendung kommen, vorzugsweise nicht das vollautomatische, sondern die Variante mit manueller Bestätigung. Es kann außerdem nötig sein, mit sog. *weichen Trennungen* (Strg-Taste + Trennstrich) nachzubessern.

- **Seitenumbrüche**:
	- o Alle Seiten müssen auf Höhe der ersten Textzeile beginnen, auch wenn oben eine Hauptüberschrift steht, ein neuer Absatz beginnt oder eine Abbildung platziert ist (es darf nie eine Leerzeile oder ein sog. *Abstand vor* von z.B. 6 pt oder 12 pt am Seitenbeginn stehen).
	- o Sog. *Hurenkinder* (Ende eines Absatzes mit nur einer oder gar einer halben Textzeile am Beginn einer neuen Seite) und *Schusterjungen* (Beginn eines Absatzes mit nur einer Zeile am Seitenende) sollen vermieden werden, d.h. die *Absatzkontrolle* muss aktiviert sein (Menü Format – Absatz – Zeilen-/ Seitenumbruch).
	- o Lücken zwischen Haupttext und Fußnoten (bzw. unten auf der Seite, wenn sich keine Fußnote darauf befindet) sind ebenfalls zu vermeiden. Deshalb sollen lange Fußnoten ggf. umbrochen werden und auf der Folgeseite fortlaufen; Unterkapitel sowie Literaturangaben sollen grundsätzlich auf laufender Seite beginnen, sofern noch Platz für die Überschrift mit mindestens zwei folgenden Zeilen Text bleibt; Abb./Tab. sollen nicht durch einen Doppelpunkt o.ä. angekündigt und damit unabänderlich auf eine bestimmte Position festgelegt werden, sondern ggf. an etwas späterer Stelle eingefügt werden ("siehe Abbildung Nr. ..." statt Ankündigung durch Doppelpunkt).
- Falls es **Abbildungen** gibt, sollte mit uns Rücksprache gehalten werden.
- Im **Literaturverzeichnis** nur zitierte Werke nach folgendem Muster anführen:
	- **Monographie:** Crary, Jonathan: *Techniken des Betrachters* [1990]. Dresden; Basel: Müller Verlag 1996.
	- Aufsatz in Sammelband: Raulet, Gérard: "Die neue Utopie. Die soziologische und philosophische Bedeutung der neuen Kommunikationstechnologien". Ders., Manfred Frank und Willem van Reijen (Hg.): *Die Frage nach dem Subjekt.* Frankfurt am Main: Suhrkamp 1988: 156- 72.
	- **Aufsatz in Zeitschrift:** Rieger, Stefan: "Ohrenzucht und Hörgymnastik. Zu Thomas Bernhards Roman *Das Kalkwerk*". *Weimarer Beiträge* 44.3 (1998): 411-33.
	- Internetquelle: Ako, Edward O.: "From Commonwealth to Postcolonial Literature." *CLCWeb: Comparative Literature and Culture* 6.2. (2004): <http: //docs.lib.purdue.edu/clcweb/vol6/iss2/1/>.